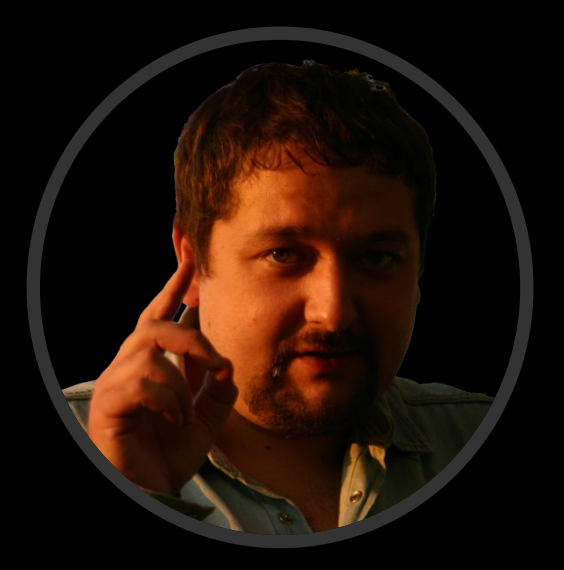

### Сошников Дмитрий Валерьевич

1

к.ф.-м.н., доцент dmitryso@microsoft.com

## **Функциональное ȀȁǿгȁаǽǽǹȁǿваǾǹе**

Факультет инноваций и высоких технологий Московский физико-технический институт

## Лекция 1

Определение и краткая история функционального программирования

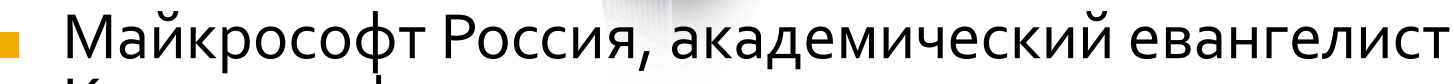

 $\blacksquare$  Кандидат физ.-мат. наук

Обо мне

- Распределенные интеллектуальные системы с явным представлением знаний
- Интеллектуальная реструктуризация социальных сетей на основе онтологий
- Семантически-ориентированые системы (Semantic Wiki)
- Кафедра Вычислительной математики и программирования МАИ (доцент)
	- Логическое программирование
	- Искусственный интеллект
	- Студенческая лаборатория MAILabs (www.mailabs.ru)
- **ФИВТ**

http://blogs.gotdotnet.ru/personal/sos

## Какие языки **ВЫ Наете?** П<mark>рограммиревания</mark>

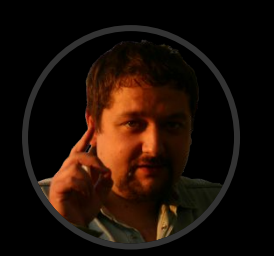

**Assembler** ( $x86, ...$ ) **C**,  $C_{++}$ ,  $C_{+}$ , Java **Pascal** 

**Brainfuck?**  $\blacksquare$  FORTH? ■ LISP, FP, ML, Haskell, OCaml, F#, ...

©2008 Сошников Д.

# **ONHC** TOPP

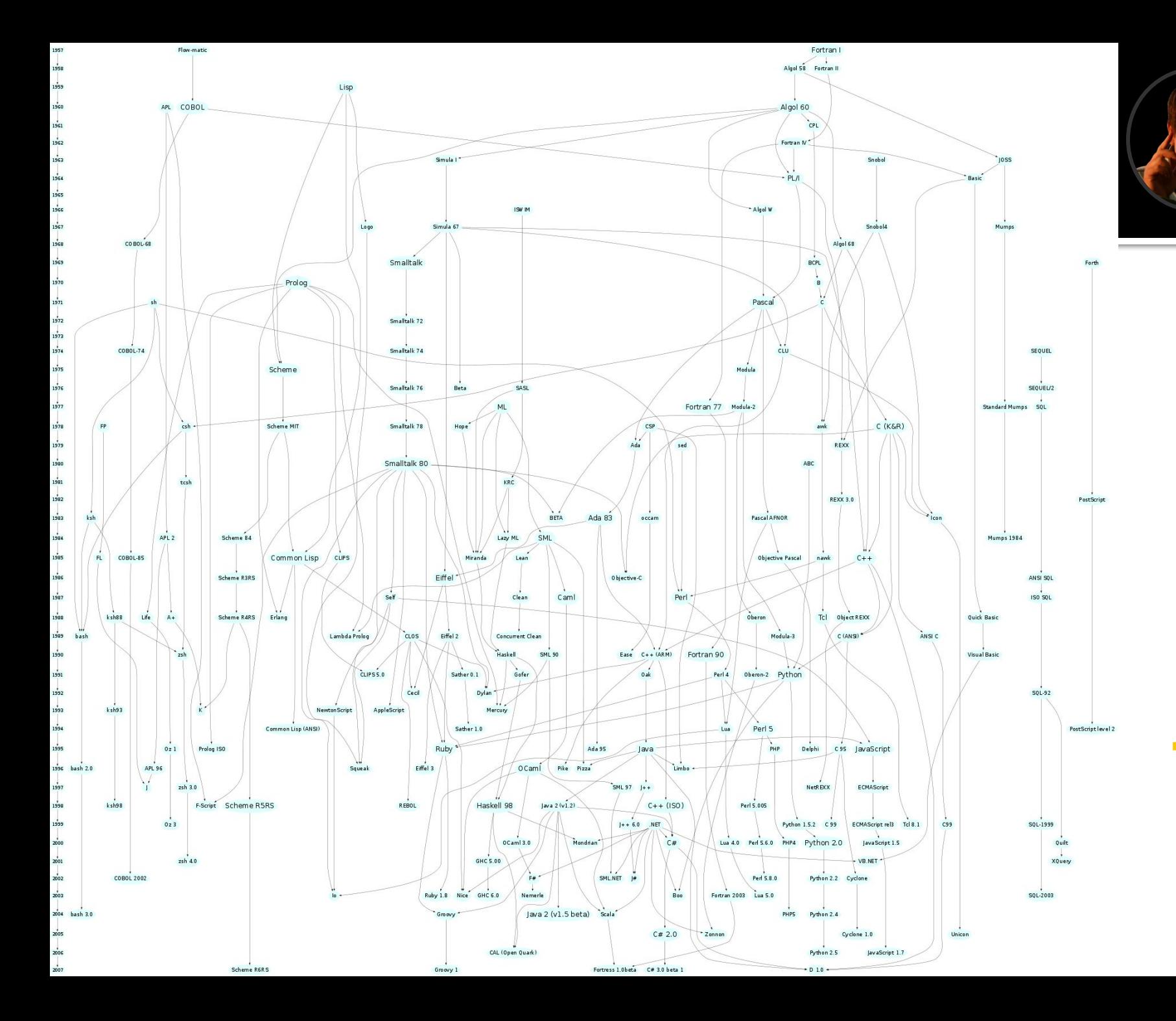

5

## **ИНКЦИОН<mark>альное</mark>** П**РОГРАММИРФВАН**

• Парадигма программирования, которая рассматривает выполнение программы как вычисление математических функций (выражений)

• Неизменяемые данные, нет состояния среды **• Стиль программирования, позволяющий** писать программы, свободные от ошибок ■ Язык программирования F# (и целое семейство «странных» языков вместе с ним: ML, Haskell, ...)

## «Классическое **ȀȁǿгȁаǽǽǹȁǿваǾǹе»**

- Императивное мы говорим компьютеру, как решать задачу (что делать)
- Основной акцент манипулирование ячейками памяти
	- Оператор присваивания
- Функции как способ декомпозиции задачи на более простые

#### Обратимся к **TOUT**

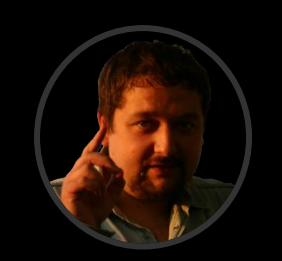

0000 0A 12 1F 4B C3 E0 EE F1 0008 C3 1D 23 17 F2 00 0C 0D 0010  $\dddotsc$ 

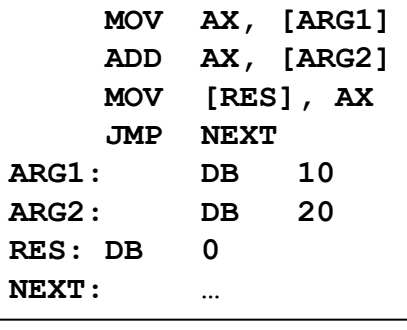

1954-57 г., Дж.Бэкус

- FORTRAN
- язык ассемблера
- машинные коды

 $S = 0$ DO 10 I=1,10  $S = S + I^{\star}I$ **CONTINUE** 

• программирование переключателей

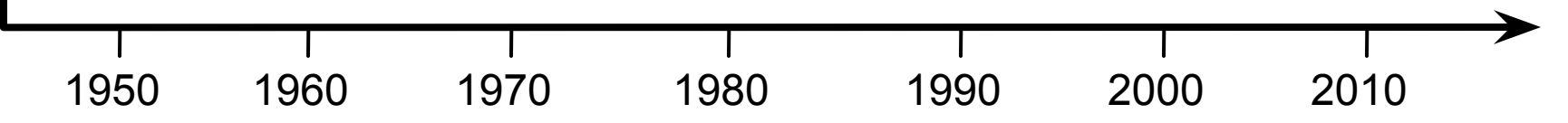

 $10$ 

Первый язык программирования высокого уровня - ФОРТРАН - был создан Дж.Бэкусом,  $\overline{\phantom{a}}$ чтобы математики могли программировать на уровне формул.

## Светлая сторана силь

def fac = eq  $0 \rightarrow \underline{1}$ ; **\*○[id,fac○(-○ [id,1])]**

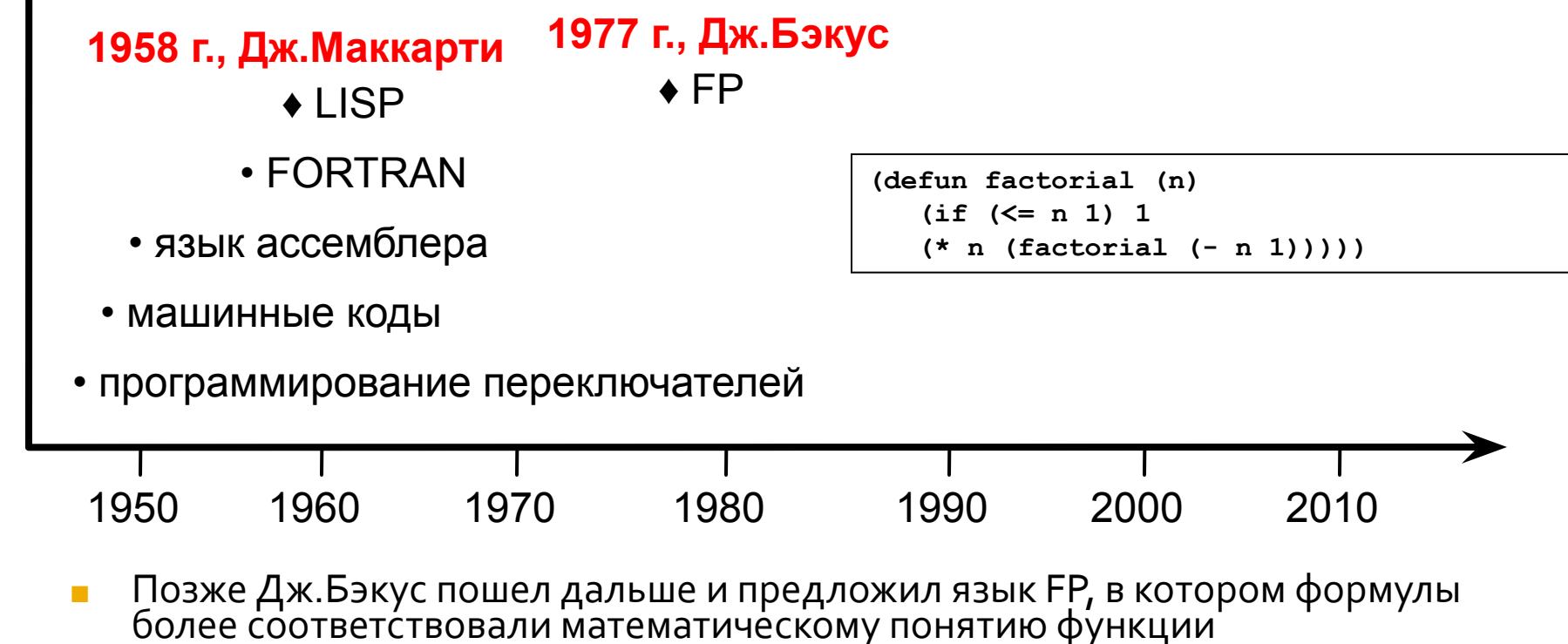

# Посмотрим пример

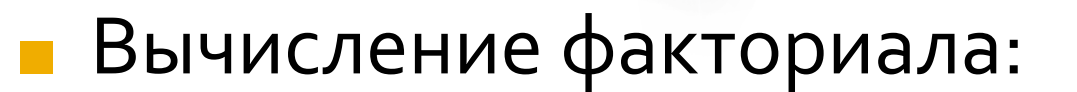

```
function fact(x:integer):integer;
var i, r : integer;
begin
  r:=1;
  for i:=1 to x do r:=r*1:
  fact:=rend:
```

```
let rec fact x =if x=1 then 1
  else x*fact(x-1);let rec fact = function
    1 - > 1| x \rightarrow x * fact(x-1);
```
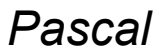

F#

## Что особенно

- Определение функции похоже на математическое определение факториала
	- Функциональное программирование имеет очень четкую математическую основу
	- Рассуждение о программах: доказательство корректности, ...
- Определение последовательности действий рекурсивно
	- При умелом программировании не ведет к падению эффективности (компилятор сводит к итерации)

#### Отсутствует оператор присваивания

- let имеет другую семантику связывание имен
- Будучи один раз связанным, имя не может менять свое значение (в рамках области видимости)
- А это значит нет побочных эффектов!
- Раз в императивной программе 90% это операторы присваивания, то функциональные программы на 90% короче!

## ФУНКЦИОН<mark>ален БИИ СТИЛ</mark>

```
function fact(x:integer):integer;
begin
   if x=1 then fact:=1
   else fact:=x*fact(x-1)
end;
```
- Это не «чистая» императивная программа.
	- В «чистых» императивных языках (ФОРТРАН) нет рекурсии
- **Нет операторов присваивания** 
	- «:= » -это возврат результата из функции, а не присваивание

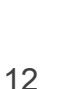